# **BAB III**

# **METODE PENELITIAN DAN PENGEMBANGAN**

## **A. Model Penelitian dan Pengembangan**

Pada pengembangan Lembar Kerja Siswa (LKS) ini, penulis menggunakan metode pengembangan (*Research and Development)*. *Research and Development* adalah metode penelitian yang digunakan untuk menghasilkan produk tertentu dan menguji keefektifan produk tersebut.<sup>53</sup> Menurut *Borg & Gall* penelitian pengembangan adalah suatu proses yang dipakai untuk mengembangkan dan memvalidasi produk pendidikan. Penelitian ini mengikuti suatu langkah-langkah secara siklus. Langkah-langkah penelitian atau proses pengembangan ini terdiri atas kajian tentang temuan penelitian produk yang akan dikembangkan, pengembangan produk berdasarkan temuan-temuan tersebut, melakukan uji coba lapangan sesuai dengan latar dimana produk tersebut akan dipakai, dan melakukan revisi terhadap hasil uji lapangan.<sup>54</sup>

Pengembangan bahan ajar Lembar Kerja Siswa (LKS) untuk meningkatkan hasil belajar siswa pada materi bangun ruang sisi datar untuk SMP/MTs mengacu pada rancangan penelitian dan pengembangan modifikasi dan model pengembangan *Borg & Gall*. Model pengembangan ini memiliki 10 tahap yang terdiri dari (1) *Research and information Collection* (penelitian dan

<sup>53</sup> Sugiono, *Metode Penelitian Pendidikan Kuantitatif, Kualitatif dan R & D*, (Bandung: Alfabeta, 2010), hal. 407 54 Punaji Setyosari, *Metode Penelitian ...* hal 194-195

pengumpulan data informasi awal melalui surve), (2) *Planning* (perencanaan), (3) *Development preliminary Form of Product* (pengembangan format produk awal bahan ajar cetak dalam bentuk lembar kerja siswa), (4) *Preliminary Field Testing* (uji coba awal melalui validasi ahli), (5) *Main Product Revision* (revisi produk), (6) *Main Field Testing* (uji coba lapangan skala kecil), (7) *Operasional Product Revision* (revisi produk), (8) *Operasional Field testing* (uji coba lapangan skala luas), (9) *Final Product Revision* (revisi produk akhir), dan (10) *Dissemination and implementation* (diseminasi dan implementasi).<sup>55</sup> Dari acuan yang ditempuh oleh *Borg & Gall* di atas, dengan perubahan seperlunya, yakni dalam penelitian dan pengembangan ini tidak melewati langkah ke 6, 7, 8 dan 9. Hal ini dilakukan karena keterbatasan waktu, tenaga dan biaya dari peneliti.

Dari uraian di atas, penelitian dan pengembangan dapat diartikan secara singkat, yaitu suatu proses atau langkah-langkah untuk mengembangkan suatu produk atau menyempurnakan produk yang telah ada untuk divalidasi oleh ahli yang bersangkutan dan diuji cobakan sehingga dapat dipertanggungjawabkan.

Untuk lebih jelasnya, langkah-langkah pengembangan bahan ajar digambarkan seperti yang tertera pada gambar berikut:

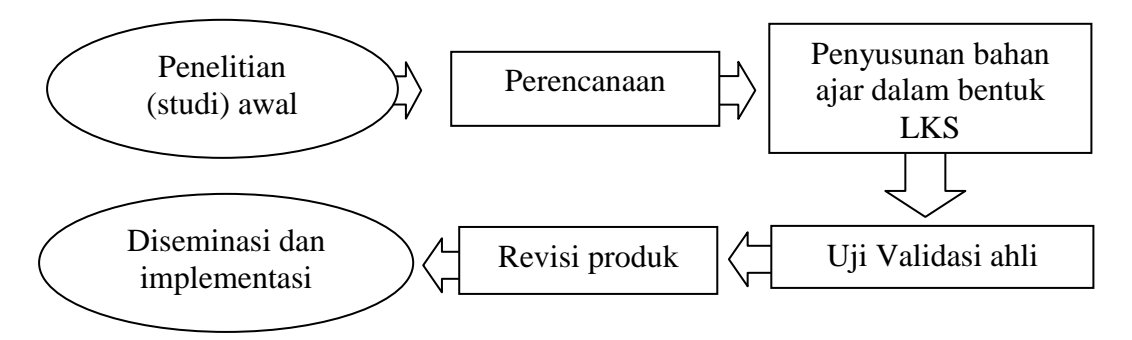

**Gambar 3.1 Langkah-Langkah** *R & D* **yang Digunakan**

<sup>55</sup> Endang Mulyati Ningsih, *Metode penelitian*..., hal.163

### **B. Prosedur Penelitian dan Pengembangan**

Bahan ajar yang dikembangkan berupa Lembar Kerja Siswa (LKS) pada materi bangun ruang sisi datar untuk meningkatkan hasil belajar siswa. Bahan ajar ini dikembangkan dengan menggunakan beberapa prosedur pengembangan yang meliputi (1) tahap penelitian dan pengumpulan data informasi awal, (2) tahap perencanaan, (3) penyusunan bahan ajar dalam bentuk LKS, (4) uji validasi ahli, (5) tahap revisi produk, dan (6) tahap diseminasi dan implementasi. Tahap-tahap pengembangan tersebut dijelaskan sebagai berikut:

#### **1. Tahap Penelitian dan Pengumpulan Data Informasi Awal**

Langkah awal yang ditempuh oleh peneliti dalam penelitian dan pengembangan ini adalah melakukan observasi terhadap sekolah dan wawancara dengan salah seorang guru matematika untuk menentukan permasalahan yang dihadadapi sekolah.

#### a. Hasil observasi sekolah

Diperoleh data bahwasannya kebanyakan peserta didik di SMP Negeri 1 Boyolangu kurang aktif belajar, sebagian peserta didik tidur saat kegiatan belajar berlangsung, sering membuat gaduh sehingga kemampuan mereka kurang, terlebih dalam pelajaran matematika. Sehingga penelitian berasumsi perlu dikembangkan sebuah terobosan baru melalui bahan ajar untuk meningkatkan hasil belajar siswa.

# b. Wawancara

Wawancara dilakukan oleh peneliti dengan salah seorang guru di sekolah yang bersangkutan, untuk mengetahui karakter peserta didik kelas

VIII. Hasil pengambilan nilai pada tahun sebelumnya belum memenuhi harapan. Padahal pelajaran matematika sudah diterima peserta didik mulai SD. Selain itu, pengawasan dari orang tua yang kurang. Sebagian orang tua peserta didik berpendapat yang penting anaknya bisa sekolah, masalah bisa atau tidaknya itu tidak terlalu diperhatikan*.*

### **2. Perencanaan**

Tahap ini meliputi merumuskan tujuan pengembangan yang hendak dicapai dan rancangan komponen-komponen produk yang dikembangkan. Adapun tujuan pengembangan ini yaitu menghasilkan produk berupa Lembar kerja Siswa (LKS) pada materi bangun ruang sisi datar untuk SMP/MTs kelas VIII semester 2 sebagai penunjang dalam pembelajaran matematika.

# **3. Penyusunan Bahan Ajar dalam Bentuk LKS**

Penyusunan Bahan Ajar merupakan kegiatan utama dari pengembangan Lembar Kerja Siswa (LKS). Dalam penyusunan Lembar Kerja Siswa (LKS), selalu dikonsultasikan dengan dosen pembimbing sehingga diperoleh Lembar Kerja Siswa (LKS) yang berkualitas. Setelah diperoleh berbagai literatur dan sumber-sumber yang relevan dengan materi yang dikembangkan. Pada tahap ini peneliti memulai penyusunan bahan ajar dalam bentuk Lembar Kerja Siswa (LKS). Adapun komponen-komponen dalam produk awal yang peneliti kembangkan adalah sebagai berikut:

- a. Halaman muka (cover)
- b. Kata pengantar
- c. Daftar isi

d. Standar Kompetensi dan Kompetensi Dasar

|    | Tabel 3.1 Standar Kompetensi dan Kompetensi Dasar                                         |                                                                                                    |  |
|----|-------------------------------------------------------------------------------------------|----------------------------------------------------------------------------------------------------|--|
|    | <b>Standar Kompetensi</b>                                                                 | <b>Kompetensi Dasar</b>                                                                                              |  |
| 5. | Memahami sifat-sifat kubus,<br>balok, dan bagian-bagiannya,<br>serta menetukan ukurannya. | 5.1 Mengidentifikasikan sifat-<br>sifat kubus dan balok serta<br>bagian-bagiannya<br>5.2 Membuat jaring-jaring kubus |  |
|    |                                                                                           | dan balok<br>5.3 Menghitung luas permukaan<br>dan volume kubus maupun<br>balok                                       |  |

**Tabel 3.1 Standar Kompetensi dan Kompetensi Dasar**

- e. Pengantar Materi dan Lembar Kegiatan Siswa, terdiri atas tiga kegiatan belajar sesuai indikator yang akan dicapai peserta didik dengan harapan dapat meningkatkan hasil belajar peserta didik, yaitu:
	- 1) Lembar Kegiatan Siswa I

Mengidentifikasi bangun ruang sisi datar kubus dan balok.

LKS 1.1 Mengidentifikasi Sifat Kubus dan Bagian-Bagiannya

LKS 1.2 Mengidentifikasi Sifat Balok dan Bagian-Bagiannya

2) Lembar Kegiatan Siswa II

Membuat jaring-jaring bangun ruang kubus dan balok.

LKS 2.1 Jaring-Jaring Kubus

LKS 2.2 Jaring-Jaring Balok

3) Lembar Kegiatan Siswa III

Menghitung luas permukaan dan volume bangun ruang kubus daan balok

LKS 3.1 Luas Permukaan dan Volume Kubus

LKS 3.2 Luas Permukaan dan Volume Balok

- f. Latihan soal
- g. Daftar pustaka

### **4. Uji Validasi Ahli**

Sebelum diujicobakan di lapangan diperlukan adanya evaluasi terhadap Lembar kerja Siswa (LKS) yang dikembangkan. Evaluasi yang dilakukan berupa validasi isi. Melakukan validasi merupakan kegiatan mengumpulkan data atau informasi dari para ahli dibidangnya (validator) untuk menentukan valid atau tidak valid terhadap Lembar Kerja Siswa (LKS) yang dikembangkan. Tujuan validasi adalah untuk mengetahui tingkat kelayakan Lembar Kerja Siswa (LKS) yang dikembangkan sebelum Lembar Kerja Siswa (LKS) digunakan secara umum. Hasil dari kegiatan ini adalah masukan untuk perbaikan draf Lembar Kerja Siswa (LKS). Setelah produk pengembangan selesai dikerjakan, pada tahap ini adalah menguji valid tidaknya produk ke ahli validator yang kompeten terhadap Lembar Kerja Siswa (LKS) pembelajaran. Uji validitas diberikan kepada validator pakar, yaitu pakar bahan ajar matematika dan praktisi lapangan yaitu guru. Validasi produk dilakukan dengan cara pemberian angket ke para ahli.

### **5. Revisi Produk**

Hasil angket dari para ahli peneliti kumpulkan. Berbagai saran, kritik dan tanggapan dari para ahli peneliti analisis. Dari hasil analisis tersebutlah peneliti mulai merevisi produk Lembar Kerja Siswa (LKS) yang dikembangkan.

#### **6. Desiminasi dan Implementasi**

Desiminasi dan Implementasi yaitu menyampaikan hasil pengembangan berupa Lembar Kerja Siswa (LKS) pembelajaran matematika kepada para pengguna yaitu guru dan peserta didik. Desiminasi dan implementasi Lembar

Kerja Siswa (LKS) hanya peneliti terapkan dengan skala kecil karena keterbataan waktu, tenaga dan biaya.

#### **C. Uji Coba Produk**

Uji coba produk dilakukan untuk memperoleh produk yang benar-benar bermutu, efektif serta tepat guna dan sasarannya. Uji coba produk yang dikembangkan meliputi, yaitu: (1) desain uji coba, (2) subjek uji coba, (3) jenis data, dan (4) instrumen pengumpul data.

### **1. Desain Uji Coba**

Validasi yang peneliti lakukan adalah validasi ahli dan validasi empiris (uji coba lapangan). Produk pengembangan diserahkan kepada validasi ahli dengan cara memberikan angket kepada validator untuk menilai layak atau tidaknya produk pengembangan serta memberikan kritik dan saran sebagai perbaikan.

# **2. Subjek Uji Coba**

#### a) Subjek validasi

Subjek validasi atau validator Lembar Kerja Siswa (LKS) ini adalah dosen matematika dan guru matematika SMP/MTs kelas VIII yang kompetan dalam pembelajaran matematika. Adapun kriteria masing-masing validator dalah sebagai berikut:

## 1) Dosen Validator

- a. Dosen jurusan matematika
- b. Menguasai materi bangun ruang sisi datar

c. Telah menempuh jenjang pendidikan S-2 pada progam studi matematika atau pendidikan matematika.

Dosen yang menjadi validator produk Lembar Kerja Siswa (LKS) yang peneliti kembangkan adalah dosen IAIN Tulungagung jurusan matematika.

- 2) Guru Matematika
	- a. Guru matematika yang sudah berpengalaman mengajar materi bangun ruang sisi datar kelas VIII.
	- b. Pendidikan minimal S-1 untuk progam pendidikan matematika.

Guru matematika yang menjadi validator produk Lembar Kerja Siswa (LKS) yang peneliti kembangkan adalah guru matematika di SMPN 1 Boyolangu.

b) Subjek Uji Coba

Setelah produk bahan ajar selesai divalidasi dan direvisi sesuai dengan masukan para validator, tahap selanjutnya yaitu uji coba lapangan. Sampel yang menjadi uji coba Lembar Kerja Siswa (LKS) (uji coba empiris) peneliti lakukan pada satu sekolahan yaitu SMP N 1 Boyolangu tahun ajaran 2013-2014.

Peneliti melakukan penelitian pada kelas VIII-J dan VIII-F. Dengan jumlah peserta didik masing-masing kelas tersebut adalah 29 peserta didik. Di mana tingkat kemampuan di kelas tersebut harus homogen. Maka dari itu harus dilakukan uji homogenitas. Uji homogenitas diperoleh dari nilai rapor matematika semester gasal.

## **3. Jenis Data**

Menurut Kamus Besar Bahasa Indonesia (KBBI) data diartikan keterangan yang benar dan nyata. Data adalah catatan fakta-fakta atau keteranganketerangan yang akan diolah dalam penelitian. <sup>56</sup>

Jenis data yang diperoleh dalam penelitian ini adalah data kuantitatif dan kualitatif. Data kuantitatif berupa nilai rata-rata dari lembar validasi, penyebaran angket dan dari *post test*. Data kualitatif berupa wawancara, saran, kritik dan tanggapan dari validator digunakan sebagai pertimbangan dalam melakukan revisi terhadap produk yang dikembangkan.

### **4. Instrumen Pengumpul Data**

Pengumpul data adalah prosedur yang sistematik dan standar untuk memperoleh data yang diperlukan.<sup>57</sup> Teknik yang digunakan dalam pengembangan Lembar Kerja Siswa (LKS) ini berupa angket atau kuesioner, wawancara, observasi dan tes.

a) Angket (kuesioner)

Angket atau kuesioner sering disebut dengan pengumpulan data yang menggunakan pertanyaan-pertanyaan yang dijawab dan ditulis oleh responden.<sup>58</sup> Keuntungan pengolahan angket yaitu: (1) angket dapat disusun secara teliti sehingga pertanyaan terdapat di dalamnya dapat tersusun secara sistematik, (2) memungkinkan pengembang menjaring data dari banyak responden dalam waktu singkat. Teknik angket ini digunakan untuk mengetahui tentang kelayakan

<sup>56</sup> *Ibid,* hal. 56

<sup>57</sup> *Ibid.,* hal. 57

<sup>58</sup> Ahmad Tanzeh, *Pengantar Metode Penelitian,*(Yogyakarta:Teras,2009), hal. 65

Lembar Kerja Siswa (LKS) yang telah di kembangkan serta angket peserta didik peneliti tunjukan kepada peserta didik yang telah mendapat perlakuan pembelajaran dengan menggunakan Lembar Kerja Siswa (LKS).

Jawaban angket menggunakan skala Likert dengan kategori pilihan sebagai berikut:

- a. Angka 4 berarti sangat baik/ sangat menarik/ sangat mudah/ sangat jelas/ sangat tepat.
- b. Angka 3 berarti baik/ menarik/ mudah/ jelas/ tepat.
- c. Angka 2 berarti kurang baik/ kurang menarik/ kurang mudah/ kurang jelas/ kurang tepat.
- d. Angka 1 berarti sangat kurang baik/ sangaat kurang menarik/ sangat kurang mudah/ sangat kurang jelas/ sangat kurang tepat.

b) Wawancara

Wawancara adalah dialog yang dilakukan oleh pewawancara untuk memperoleh informasi dari telewicara.<sup>59</sup> Wawancara peneliti lakukan untuk memperoleh data mengenai karakteristik peserta didik, keluarga, sekolah, kurikulum yang digunakan, cara atau metode mengajar yang pernah digunakan.

c) Observasi

 $\overline{\phantom{a}}$ 

Teknik observasi adalah pengamatan dan pencatatan secara sistematik terhadap gejala yang tampak pada objek penelitian. Observasi adalah kegiatan pemusatan perhatian terhadap suatu objek dengan menggunakan seluruh alat

<sup>59</sup> *Ibid.,* hal. 200

indra.<sup>60</sup> Observasi dilakukan peneliti ketika proses pembelajaran sedang berlangsung di kelas. Teknik ini digunakan untuk memperoleh data-data yang berkaitan dengan pelaksanaan pembelajaran yang baik di SMPN 1 boyolangu.

### d) Tes kelas

Tes adalah pertanyaan yang harus dijawab, atau pernyataan-pernyataan yang harus dipilih/ditanggapi, atau tugas-tugas yang harus dilakukan oleh orang yang dites (*tester)* dengan tujuan untuk mengukur suatu objek (perilaku) tertentu dari orang yang dites.<sup>61</sup> Pengertian tes sebagai metode pengumpul data adalah serentetan atau latihan yang digunakan untuk mengukur keterampilan, pengetahuan, sikap, intelegensi, kemampuan atau bakat yang dimiliki individu atau kelompok.<sup>62</sup> Tes yang digunakan peneliti dalam pengembangan bahan ajar ini berupa *post test*. Metode tes ini digunakan untuk mengetahui tingkat pemahaman peserta didik terhadap pembelajaran yang telah dilakukkan dengan menggunakan Lembar Kerja Siswa (LKS).

#### **5.Teknik analisis Data**

Menganalisis data merupakan suatu langkah yang sangat kritis dalam penelitian. Menurut Suprayogo analisis data adalah rangkaian kegiatan penelaahan, pengelompokan, sistematisasi, penafsiran dan verifikasi data agar sebuah fenomena memiliki sebuah nilai sosial, akademis dan ilmiah.<sup>63</sup> Proses

 $\overline{a}$ 

<sup>60</sup> *Ibid.,* hal. 58

<sup>61</sup> Departemen Pendidikan Nasional, *Penilaian dan Pengujian untuk Guru SLTP*. (Departemen pendidikan Nasional, 2009), hal. 11

<sup>62</sup> Ahmad Tanzeh*, Penganta Metoder...*, hal. 170

<sup>63</sup> *Ibid.,* hal. 69

analisis data dimulai dengan menelaah seluruh data yang tersedia dari berbagai sumber yaitu dari angket atau kuesioner, wawancara, observasi dan tes.

Adapun data yang dianalisis dalam mengembangkan Lembar Kerja Siswa (LKS) ini adalah data kuantitatif. Data kuantitatif diperoleh dari angket penilaian validator dan hasil tes kelas. Berikut disajikan rumus yang digunakan untuk analisis data:

a) Analisis Data angket Validasi

Berdasarkan data angket validasi yang diperoleh, rumus yang digunakan untuk menghitung hasil angket dari validator adalah sebagai berikut:

$$
P = \frac{\Sigma x}{\Sigma x_i} \times 100\%
$$

Di mana:

 $\overline{a}$ 

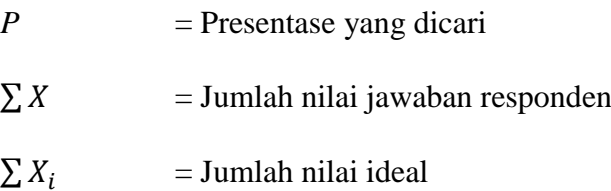

Sedangkan sebagai dasar pengambilan keputusan untuk merevisi bahan ajar digunakan kriteria penilaian yang diadaptasi dari buku Dasar-Dasar Evaluasi Pendidikan sebagai berikut:<sup>64</sup>

**Tabel 3.2 Kriteria Tingkat Kevalidan dan Revisi Produk**

| Persentase $(\% )$ | Kriteria Validasi |
|--------------------|-------------------|
| $76 - 100$         | Valid             |
| $56 - 75$          | Cukup Valid       |
| $40 - 55$          | Kurang Valid      |
| 0 - 39             | Tidak Valid       |

<sup>64</sup> Suharsimi Arikunto, *Dasar-Dasar Evaluasi Pendidikan*, ( Jakarta: Bumi Aksara, 2006), hal. 276

Untuk memperkuat data hasil penilaian kevalidan atau kelayakan, dilakukan juga penilaian bahan ajar untuk mengetahui kepraktisan bahan ajar terhadap peserta didik. Penilaian berdasarkan data angket yang diperoleh. Kriteria analisis nilai rata-rata yang digunakan disajikan dalam tabel di bawah ini:<sup>65</sup>

$$
P = \frac{\sum_{i=1}^{29} x_i}{\sum_{i=1}^{29} x_j} \times 100\%
$$

Di mana:

P : Presentase yang dicari

 $\sum_{i=1}^{29} x_i$ : Jumlah jawaban penilaian peserta didik

 $\sum_{i=1}^{29} x_i$ : Jumlah nilai ideal atau jawaban tertinggi

| <b>NILAI</b> | <b>TINGKAT KEPRAKTISAN</b> |
|--------------|----------------------------|
| $85 - 100$   | <b>Sangat Praktis</b>      |
| $70 - 84$    | Praktis                    |
| $55 - 69$    | Cukup Praktis              |
| $50 - 54$    | <b>Kurang Praktis</b>      |
| $0 - 49$     | <b>Tidak Praktis</b>       |

**Tabel 3.3 Kriteria Kepraktisan Analisis Nilai Rata-Rata**

### b) Analisis Data Tes Kelas

 $\overline{a}$ 

Data hasil penilaian terhadap penggunaan produk pengembangan bahan ajar matematika terhadap tes kelas yang digunakan sebagai penelitian dengan kelas kontrol dianalisis secara deskriptif. Penentuan ada perbedaan yang signifikan atau tidak adanya perbedaan yang signifikan dalam hasil belajar peserta didik, antara kelas yang dijadikan sebagai tindakan penelitian dengan kelas kontrol, adalah dengan menggunakan analisis *t-test*. Namun sebelum *t-test*

<sup>65</sup> Suharsimi Arikunto, *Dasar-Dasar Evaluasi Pendidikan*, (Jakarta: PT Bumi Aksaara, 2009), hal. 245

dilakukan, kedua kelas harus dinyatakan homogen atau tidak berbeda dalam kemampuannya.

### **1) Uji Homogenitas**

Uji homogenitas digunakan untuk menguji apakah data yang diuji dalam sebuah penelitian itu merupakan data yang homogen atau tidak. Apabila homogenitas terpenuhi, maka peneliti dapat melakukan pada tahap analisa data lanjutan, apabila tidak, maka harus ada pembetulan-pembetulan metodologis.

Prosedur yang digunakan untuk menguji varian dalam kelompok adalah dengan jalan menemukan harga  $F_{max}$ . Harga *F* yang diharapkan adalah harga *F* empirik atau yang sering kita sebut dengan *F* hitung lebih kecil atau kurang dari *F* teoritik (*F* tabel). Jika *F* hitung < *F* tabel berarti tidak ada signifikansi antar varian, yang artinya tidak ada perbedaan, sejenis, tidak heterogen atau disebut homogen. Adapun rumus untuk menguji homogenitas adalah:

$$
F_{max} = \frac{variant \, \, \text{tertinggi}}{\text{varian \, \, \text{terendah}}
$$

$$
(SD)^2 = \frac{\sum X^2 - (\sum X)^2 / N}{(N-1)}
$$
 66

Keterangan

 $\overline{a}$ 

 $\sum X^2$ = Jumlah kuadrat dari suatu data

 $\sum(X)^2$  = Jumlah kuadart dari suatu data dikuadratkan

 $N =$ banyaknya data

Selain uji homogenitas menggunakan cara manual, peneliti juga menggunakan progam komputer *SPSS 16.0 for windows*. Dengan kriteria, jika

<sup>66</sup> Tulus Winarsunu, *Statistik dalam Penelitian Psikologi dan Pendidikan*. (Malang: UMM Press, 2006), hal. 100

taraf signifikansinya  $\geq 0.05$ , maka varian dinyatakan homogen, dan sebaliknya jika taraf signifikansinya < 0,05, maka varian dinyatakan tidak homogen.

Adapun pengujian dengan *software SPSS 16.0* langkah-langkahnya sebagai berikut:<sup>67</sup>

1. Masukkan data pada *data view.* Sebelumnya pada *variable view* ketik "NILAI" dan "KELAS". Lihat baris "KELAS" Klik *None* pada kolom *Values.* Muncul *values labels,* ketik angka 1 pada *value* dan Kelas J pada label. Kemudian masukkan juga untuk:

*value*: 2 *labels*: Kelas F

- 2. Simpan data tersebut
- 3. Klik *analyze*  $\rightarrow$  *compare means*  $\rightarrow$  *one way anova*
- 4. Muncul tabel *one way anova,* pindah NILAI ke *dependent list* dan KELAS ke *factor*
- 5. Klik tombol *options →* pada kotak *statistics* pilih *homogenity of variance test →* klik *continue → OK*

## **2) Uji Normalitas**

 $\overline{a}$ 

Uji normalitas digunakan untuk menguji apakah suatu variabel normal atau tidak. Suatu data berdistribusi normal jika jumlah data di atas atau di bawah rata-rata adalah sama.<sup>68</sup> Uji normalitas ini dilakukan untuk mengetahui apakah data yang akan di uji *t-test* berdistribusi normal atau tidak. Jika data berdistribusi

<sup>67</sup> Agus Eko Sujianto, *Aplikasi Statistik dengan SPSS 16.0,* (Jakarta: Prestasi Pustaka, 2009), hal. 113.

<sup>68</sup> Suharsini Arikunto, *Manejemen Penelitian*, (Jakarta: PT Rineka Cipta, 2010), hal. 301

normal, maka langkah uji *t-test* dapat dilakukan. Sedangkan jika sebaliknya, maka data harus dimodifikassi terlebih dahulu sehingga data berdistribusi normal.

Sebelum pengujian, peneliti menentukan hipotesisnya terlebih dahulu, yaitu :

 $H_0 =$ Data berdistribusi normal

 $H_1 =$ Data tidak normal

Langkah-langkah pengujian normalitas data dengan *chi* kuadrat adalah sebagai berikut:<sup>69</sup>

- 1. Mencari skor terbesar dan terkecil
- 2. Mencari nilai rentangan (R)
- 3. Mencari banyaknya kelas (BK)

 $K = 1 + 3,3 \log n$ 

4. Mencari nilai panjang kelas (i)

Dengan i  $=\frac{1}{B}$ 

- 5. Membuat tabulasi dengan tabel penolong
- 6. Mencari rata-rata (mean)

$$
\bar{X} = \frac{\sum f X_i}{N}
$$

7. Mencari simpangan baku

$$
S = \sqrt{\frac{\mathrm{n}\Sigma f{X_i}^2 - (\Sigma f{X_i})^2}{\mathrm{n}(n-1)}}
$$

- 8. Membuat daftar frekuensi yang diharapkan dengan cara :
	- a. Menentukan batas kelas

 $\overline{\phantom{a}}$ 

b. Mencari harga Z-score dari setiap batas kelas X dengan rumus :

<sup>69</sup> Tulus Winarsunu, *Statistik dalam Penelitian...,* hal. 81

$$
Z = \frac{batas \; kelas - x}{S}
$$

Keterangan :

$$
Z = bilangan baku
$$

 $x = \text{rata} - \text{rata}$ 

 $S =$ simpangan baku sampel

- c. Mencari 0-Z dari tabel kurva normal
- d. Mencari luas tiap kelas dengan cara mengurangkan angka-angka 0-Z
- e. Menghitung frekuensi yang diharapkan (fe) dengan cara mengalikan luas interval dengan jumlah responden
- 9. Menghitung statistik Chi-Kuadrat dengan rumus sebagai berikut :

$$
x^2 = \sum_{i=1}^{k} \frac{(f_0 - f_e)^2}{f_e}
$$

Keterangan :

 $x^2$  = Chi-Kuadrat

 $f_0$  = frekuensi yang diperoleh

 $f_e$  = frekuensi yang diharapkan

Jika  $x^2_{\text{hitung}} \leq x^2_{\text{table}}$  dengan derajat kebebasan dk = k - 1 dan taraf signifikasi 5%, maka H<sub>0</sub> diterima sehingga data yang diperoleh berdistribusi normal. Dan dapat dilanjutkan pada tahap uji *t-Test*.

Selain secara manual, peneliti dalam hal ini juga menggunakan bantuan progam *SPSS 16.0 for windows* dengan kriteria jika taraf signifikan > 0,05 maka artinya data berdistribusi normal, begitu juga sebaliknya.

Adapun cara menghitung normalitas melalui *SPSS 16.0* melalui langkah :

- 1. Buat *variable view* dan masukkan data ke *data view*
- 2. Klik *analyze →non parametric → chi square*
- 3. Pindahkan variabel x ke dalam kotak *test variable list*
- 4. Klik *OK*
- 5. Dianalisis dengan melihat nilai *Asymp Sig*. pada tabel *Test Statistics,* jika Asymp Sig  $\geq$  0,05, maka H<sub>0</sub> diterima sehingga data yang diperoleh berdistribusi normal.

# **3) Uji** *t-test*

Seperti yang telah dipaparkan di atas, bahwa uji *t-test* digunakan untuk menguji signifikansi perbedaan 2 buah mean yang berasal dari dua distribusi data. Adapun bentuk rumus *t-test* adalah sebagai berikut:<sup>70</sup>

$$
t-test = \frac{\bar{X}_1 - \bar{X}_2}{SD_{bm}}
$$

Di mana  $SD_{bm}$  adalah standar kesalahan perbedaan mean yang diperoleh melalui rumus:

$$
SD_{bm} = \sqrt{\left[\frac{SD_1^2}{N_1 - 1}\right] + \left[\frac{SD_2^2}{N_2 - 1}\right]}
$$

Keterangan:

 $X_1$  = Mean pada distribusi sampel 1

 $X_2$  = Mean pada distribusi sampel 2

 $SD_1^2$  = Nilai varian pada distribusa sampel 1

<sup>70</sup> *Ibid...,* hal. 100

 $SD<sub>2</sub><sup>2</sup>$  = Nilai varian pada distribusa sampel 2

- $N_1$  = Jumlah individu pada sampel 1
- $N_1$  = Jumlah individu pada sampel 2

Nilai *t-test* yang diharapkan adalah nilai *t* yang signifikan, yaitu harga *t* empirik atau yang sering kita sebut dengan *t* hitung lebih besar atau lebih dari *t* teoritik, yang terdapat di dalam tabel nilai-nilai *t*. Namun, untuk memeriksa nilai *t* harus menentukan dulu derajad kebebasan (*db*). Rumus yang digunakan untuk menentukan (*db*) adalah,  $db = N - 2$ , dan jika *t* hitung  $\geq t$  tabel berarti ada signifikansi antar varian, yang artinya ada perbedaan atau pengaruh antara hasil belajar kelas yang diberikan tindakan atau kelas eksperimen dengan kelas kontrol.

Untuk memudahkan perhitungan peneliti juga menggunakan progam komputer *SPSS 16.0 for windows* sebagai berikut:

- a. Aktifkan program SPSS dan buat data pada *Variabel View*
- b. Klik *analyze - Compare Means – Independent-Smples T-Test* maka akan tampil kotak dialog *Independent-Smples T-Test*
- c. Masukkan nilai pada kolom *Test Variable* dan kelas pada kolom *Grouping Variable*
- d. Klik *Define Group* yang terletak di bawah kolom *Grouping Variable*
- e. Group 1 isi kelas 1 dan Group 2 isi kelas 2
- f. Klik *Continue*
- g. Klik OK.

Dengan kriteria jika taraf signifikansi  $\leq 0.05$ , maka dinyatakan, kedua kelas terdapat perbedaan hasil belajar yang signifikan, sedangkan jika taraf signifikansi > 0,05, maka dinyatakan kedua kelas tidak ada perbedaan yang signifikan dalam hasil belajar.

Harapan dari penelitian dan pengembangan ini adalah adanya peningkatan hasil belajar sehingga ada perbedaan yang signifikan antara kelas yang diberikan tindakan atau kelas eksperimen dengan kelas kontrol.